## What Cornerstone Report Should I Run?

The first step in running a report in the Cornerstone\* Software is finding the report that gives you the information you want. In the table below you'll find:

- The topics that Cornerstone users ask for most frequently.
- The report that provides information for each topic.
- Links to instructions (and in one case a video snippet) that walk you through setting the fields and filters needed to run each report.

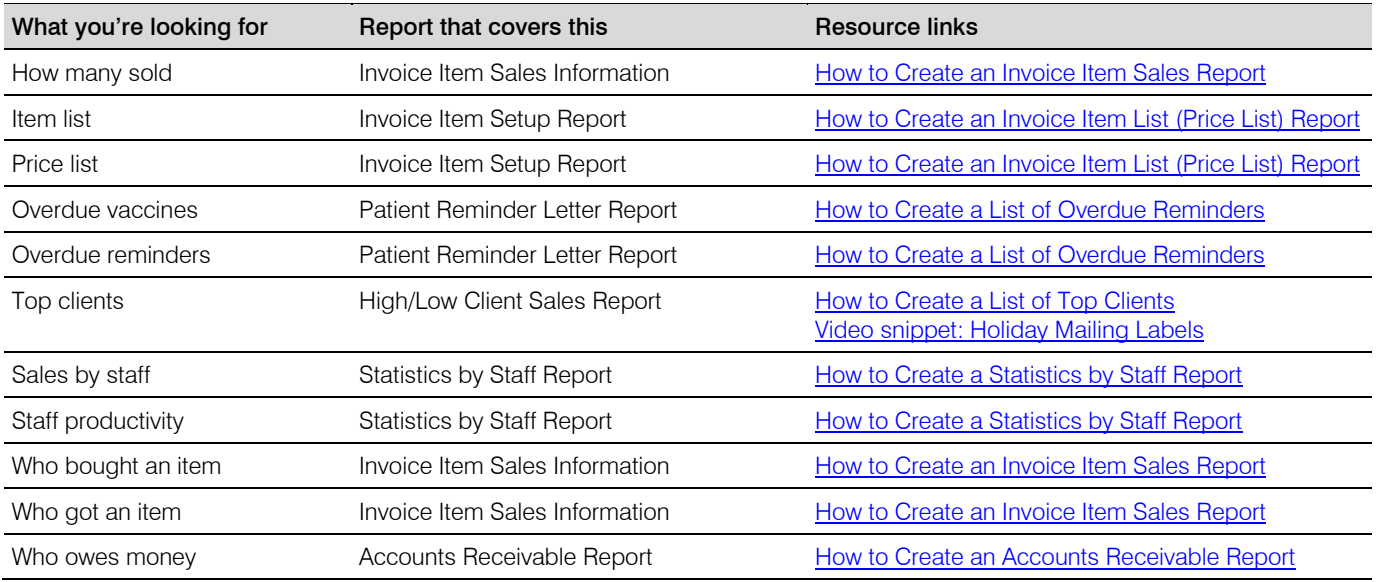

## For more information

For information about running reports, see the *[Cornerstone Reports Quick Reference Guide.](https://www.idexx.com/files/cornerstone-reports-qrg.pdf)*

## Find this guide

Look under "Resources by Topic" on the [Cornerstone Software Resources](https://www.idexx.com/small-animal-health/support/documents-and-resources/cornerstone-software-resources.html) page.

idexx.com/cornerstone

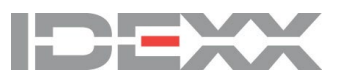

© 2018 IDEXX Laboratories, Inc. All rightsreserved. • 06-0001720-04<br>\*Cornerstone is a trademark or registered trademark of IDEXX Laboratories, Inc. or its affiliates<br>in the United States and/or other countries.